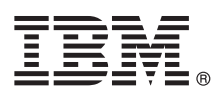

# **Краткое руководство по началу работы Обзор процедуры установки и настройки IBM Business Monitor**

**Версии на национальных языках:** на диске DVD Quick Start Guide доступны версии руководства на других языках.

# **Обзор продукта**

IBM® Business Monitor - это универсальное программное обеспечение, разработанное для мониторинга деловой активности (BAM), которое позволяет применить самые современные технологии в вашем бизнесе. Персонализированные сводные панели отражают текущее состояние бизнеса с возможностью выдачи предупреждений о различных бизнес-ситуациях. Сводные панели позволяют просматривать ключевые индикаторы производительности (KPI), которые объединяют результаты запрошедшее время, позволяют выявить тенденции и сделать предсказания, а также просматривать подробные отчеты на основе встроенной технологии IBM Cognos Business Intelligence. События и данные для сводных панелей можно собирать из разных источников, таких как IBM Business Process Manager (BPM), IBM WebSphere Operational Decision Management и IBM Integration Bus. Кроме того, вы можете использовать обновления для сбора событий из дополнительных источников, таких как SAP.

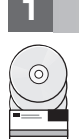

## **1 Шаг 1: Получение программного обеспечения и доступ к документации**

В случае загрузки продукта с веб-сайта IBM Passport Advantage откройте веб-страницу Загрузка [IBM Business](http://www.ibm.com/support/docview.wss?uid=swg27046807) [Monitor \(http://www.ibm.com/support/docview.wss?uid=swg27046807\)](http://www.ibm.com/support/docview.wss?uid=swg27046807), выберите операционную систему и версию продукта, затем выполните инструкции из документа загрузки.

Для просмотра списка компонентов, входящих в состав предложения продукта, откройте веб-страницу Подробные системные требования [IBM Business Monitor \(http://www.ibm.com/support/](http://www.ibm.com/support/docview.wss?uid=swg27008414) [docview.wss?uid=swg27008414\)](http://www.ibm.com/support/docview.wss?uid=swg27008414), выберите операционную систему и версию продукта, затем выберите **Список содержимого пакета**.

Документация по продукту доступна в библиотеке [IBM Business Monitor \(http://www.ibm.com/software/integration/](http://www.ibm.com/software/integration/business-monitor/library/) [business-monitor/library/\)](http://www.ibm.com/software/integration/business-monitor/library/).

## **2 Шаг 2: Проверка конфигурации системы и аппаратного обеспечения**

Аппаратные и системные требования можно просмотреть на веб-странице Подробные системные [требования](http://www.ibm.com/software/reports/compatibility/clarity/softwareReqsForProduct.html) для продукта IBM Business Monitor [\(http://www.ibm.com/software/reports/compatibility/clarity/](http://www.ibm.com/software/reports/compatibility/clarity/softwareReqsForProduct.html) [softwareReqsForProduct.html\)](http://www.ibm.com/software/reports/compatibility/clarity/softwareReqsForProduct.html).

Продукт Business Monitor можно использовать в различных конфигурациях. Дополнительная информация приведена в разделе, посвященном планированию, в документации [IBM Business Monitor \(http://www.ibm.com/](http://www.ibm.com/support/knowledgecenter/SS7NQD/welcome) [support/knowledgecenter/SS7NQD/welcome\)](http://www.ibm.com/support/knowledgecenter/SS7NQD/welcome).

Ознакомьтесь с лицензией на продукт и убедитесь, что число разрешений достаточно для применяемой топологии. Кроме того, ознакомьтесь с ограничениями на использование для всех компонентов продукта.

# **3 Шаг 3: Установка IBM Business Monitor**

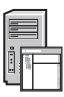

Для подготовки к обычный установке Business Monitor в системах разработки и рабочих системах обратитесь к разделу Установка в документации [IBM Business Monitor \(http://www.ibm.com/support/knowledgecenter/SS7NQD/](http://www.ibm.com/support/knowledgecenter/SS7NQD/welcome) [welcome\)](http://www.ibm.com/support/knowledgecenter/SS7NQD/welcome) для продукта.

### **Дополнительная информация**

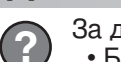

- За дополнительной информацией обратитесь к следующим ресурсам:
- v Библиотека [IBM Business Monitor \(http://www.ibm.com/software/integration/business-monitor/library/\)](http://www.ibm.com/software/integration/business-monitor/library/)
- v Форум [IBM BPM developerWorks \(http://www.ibm.com/developerworks/forums/forum.jspa?forumID=2382\)](http://www.ibm.com/developerworks/forums/forum.jspa?forumID=2382)
- v Портал поддержки [IBM Business Monitor \(http://www.ibm.com/support/entry/portal/Overview/Software/WebSphere/](http://www.ibm.com/support/entry/portal/Overview/Software/WebSphere/WebSphere_Business_Monitor) [WebSphere\\_Business\\_Monitor\)](http://www.ibm.com/support/entry/portal/Overview/Software/WebSphere/WebSphere_Business_Monitor)

IBM Business Monitor Licensed Materials - Property of IBM. © Copyright IBM Corp. 2000, 2016. U.S. Government Users Restricted Rights - Use, duplication or disclosure restricted by GSA ADP Schedule Contract with IBM Corp.

IBM, логотип IBM, ibm.com, Cognos, developerWorks, Passport Advantage и WebSphere являются товарными знаками или зарегистрированными товарными знаками International Business Machines<br>Согр., зарегистрированными во многих ю

Код изделия: CF4GLML

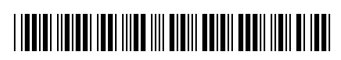